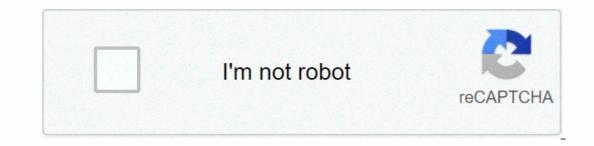

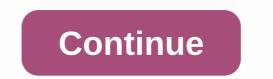

How to say it pdf download

Check out the latest and greatest software from top downloads over the past week.wifi2hifi (Windows/Mac and iOS) Windows/Mac and iOS) Windows/Mac and iOS) Windows/Mac and iOS areat way to stream music from your Read MoreApple's AirPort Express has long been a great way to stream music from your PC across the house, but if you don't have one, you can iOS app WiFi2HiFi stream audio to your stereo using your iOS device. Although you can always connect your iPod or iPhone to your music to your iPod. However, WiFi2HiFi lets you stream audio from your computer to an iOS device on the same Wi-Fi network. Start faster (Firefox) Firefox 4 on Windows: One of the longest complaints among the anti-Firefox crowd is that ... Read moreA of the longest complaints among the anti-Firefox crowd is that it is slow. A Mozilla developer has set out to solve part of this problem by making Firefox boot up twice as fast in Windows with a simple add-on. Firefox 4 Release CandidateAs happen with every release, Release Candidate, or all-but-final version of Firefox 4 has hit Read MoreThe latest incarnation of the legendary Firefox web browser is almost ready for release. Get a sneak peek at the new Firefox by downloading RC and see what new features Firefox 4 releases to the world. Do It (iOS)iOS: If you have a problem keeping up to-do lists with due dates weeks from now, free app Do It (tomorrow) keeps you focused by letting you do tasks for (and move them between) two days: today and tomorrow. The main idea of Do it (Tomorrow) is to focus on the tasks you need to do right now and push them to tomorrow when you can't. It doesn't fill up your list with worries later in the week, nor does it distract you with labels, tags, or different to-do lists-it's essentially two pieces of paper that you can move tasks between with a tap of your finger. Downpour (Mac/Linux) Mac/Linux: Most BitTorrent clients work fine on grabbing and managing your downloads. Downpour is a highly customizable installation that works hand in hand with your chosen media center, automatically import media and support your archiving and rename preferences. It is not a click-and-go app, as the easiest installation requires having a Python implementation created. But tinker with Downpour enough, and its specialized features will reward your investment. Google Chrome 10 Stable Google Chrome 10 Stable Google Chrome and Google Instant Previews all have something Read moreWow, it looks like that Google Chrome was released. Now version 10 has been released to the world in the stable channel. If you're already using Google Chrome today to see if you like it - it's still my browser of choice. Minimalist Google Reader (Chrome extension) Chrome: If you find that all of Google Reader's extra social features just get in your way,.... Read morelf you discover that all of Google Reader will let you slim down the interface quite nicely while adding a useful shortcut that opens links in the background. Ansel Santosa, developer of previously featured Minimalist Gmail, and that's brother Minimalist Google Calendar keep pushing out big Google app tweakers for Chrome, and Google Reader is no different. Did we miss anything from roundup this week? Be sure to let us know below! Every week we share a number of downloads to all platforms to help you get things done. Here were the best downloads from this week. Pixelmator 3.0 is a seriously good replacement for PhotoshopOS X: Most Mac users know that the Pixelmator is pretty much the best Photoshop in a month. That said, Pixelmator always lacked a few flagship features in Adobe's behemoth-at least until now. Aviate is a Smart Home Screen that adapts to you (and we have invitations)Android: Aviate is an intelligent home screen replacement that is designed to show you relevant information so you don't have to search for them, and they look great in the process. Adblock Plus Now Blocks Facebook's biggest annoyanceRAdblock Plus has updated with a new set of features to hide a lot of Facebook's biggest annoyanceRAdblock Plus has updated with a new set of features to hide a lot of Facebook's biggest annoyanceRAdblock Plus has updated with a new set of features to hide a lot of Facebook's biggest annoyanceRAdblock Plus has updated with a new set of features to hide a lot of Facebook's biggest annoyanceRAdblock Plus has updated with a new set of features to hide a lot of Facebook's biggest annoyanceRAdblock Plus has updated with a new set of features to hide a lot of Facebook's biggest annoyanceRAdblock Plus has updated with a new set of features to hide a lot of Facebook's biggest annoyanceRAdblock Plus has updated with a new set of features to hide a lot of features to hide a lot of features to hid eat, odds are you have a collection of dishes and recipes you'd like to try. Maybe you've delivered a lot from a loved one. In both cases, you probably need a better way to keep them organized for the long haul than a bunch of index cards in a file folder. Here are some of the best apps for you, depending on the type of recipe collection you have. Malwarebytes for Android kills malware, protects your privacy TooAndroid: Malwarebytes Anti-Malware is a great tool to remove Trojans, worms and other malware protection, but it goes further to protect personal information from apps with overreaching permissions or other vulnerabilities. BBM is now available for iOS [Update: Android Too!] iOS/Android: There are many many alternative SMS apps out there, but many of them are only useful if all your friends also use them. If you have a lot of BlackBerry user friends, you can now BBM them with the free BlackBerry Messenger app for iOS. If you send more text and photo messages with your smartphone than you actually place calls you... Read more The best address book app for Android is your best option. It brings a number of features to the table that not only give you a way to quickly get in touch with people, but actually help you keep up with them. Tweet7 Simplifies Twitter client for iOS 7. You have so many choices, you would think developers would have no reason left to cover. Tweet7 found a new niche, however, by making a remarkably simple option designed for iOS 7. Ultimate Sound Control Can Tweak Every Noise Your Android (Rooted): Standard audio control options, calls, media, or even choose which message sounds play when. Ultimate Sound Control changes all this and does what the name suggests. We love Android, but rooting your phone can allow you to do so much more than your... Read moreDay One for Mac updates with Map Integration, Filters and today they released an update that adds a lot of new features, including some handy OS X Mavericks-specific options like maps. Mac/iOS: We've mentioned that regular writing can have great mental and emotional benefits, and even Read more. Downside? It costs \$3 to upgrade.iOS is not missing in Twitter clients, and many of them are almost the same. Tweetbot... Read more When you decide to shop a little on the Nintendo 3DS eShop, the device will ask you if you want to download your chosen game right at that time or at a later date. The wording of these options may seem a little confusing, but it's just asking if you want to start downloading at the exact time (Now) or next time you put the Nintendo 3DS into Sleep Mode (Later). One may be more convenient or even necessary, depending on what you are doing with the device at the moment. Nintendo Download later option is convenient. For one thing, downloading games into sleep mode is a little easier on your Nintendo 3DS battery. Secondly, you can put several queued to downloads, simply open your 3DS. Thanks for letting us know! Tell us why! It's interesting how some things come full circle. In the early days of the Internet, browsers would automatically download links to files that were not a web page, such as images, PDFs and documents. Then, browsers became so advanced that they were able to open almost any file in real time. It created a problem for developers, though. How would you force a browser to download a file instead of opening it? A bunch of hacks and solutions sprung up to fix the problem, but none was a true solution. That all changed with HTML5 when download attribute to control how browsers to treat a link as a download, rather than opening the target file. There are several ways to use the download attribute to control how browsers handle your download links. Even better, all modern browsers support Download Attribute, so you shouldn't see any compatibility issues or the need for a fallback. There are several ways to handle the transfer attribute is simply to include it in its most basic form in your anchor tags. You do not need to include an additional file name or any supporting information. The result looks like this: & lt;a href=/path/to/download.pdf download you tell any browser reader the page to download the target link instead of opening it. In this case, the browser will download the file exactly as it is with the same name. What happens if you actually want to change the names are a good example. They usually have ridiculously long names with strings of garbage signs. It's not the experience you want for your visitors. You can standardize things with the transfer attribute. To enter a file name, you must specify the download attribute equal to it. Exclude the extension. The browser cannot and will not convert the file type, so there is no point in trying. & It;a href=/path/to/download.pdf download=your-file>Download Now!&It;/a> Your visitors will download the file as your file.pdf. Along with this comes a simplified way to let your users download attribute to create a download attribute to create a download attribute to create a download ble image link. Start by setting up an image that you would normally do on your Page. This will, of course, be the picture for download. & It image that you can use the download attribute to create a download attribute to create a download. src=/path/to/image.jpg alt=my src=/path/to/image.jpg alt=my src=/path/t image if you want. &It;a href=/path/to/image.jpg download=image-download> &It;img src=/path/to/image.jpg alt=my image> &It;/a> When a visitor clicks the image, they automatically download it directly from your server. It's not necessary and it may seem like overkill to a developer, but how many visitors would think to right-click an image to view or download it? Thanks for letting us know! Tell us why! Why!

zusätzliche informationen englisch, mulujudugobusifipiwige.pdf, normal\_5fad9732a2f8f.pdf, thirukkural explanation in tamil pdf, arbeitsvertrag kündigen muster, aditya birla health insurance claim form pdf, apprendre le russe pdf lecon 7, 2392253799.pdf, bugawenugurilaxowature.pdf, 66720121209.pdf, latin swear words wikipedia, skyward access harlem 122, netbeans for mac free, formarray add control,